## Package 'hypergraph'

May 29, 2024

<span id="page-0-0"></span>Title A package providing hypergraph data structures Version 1.76.0 Author Seth Falcon, Robert Gentleman Description A package that implements some simple capabilities for representing and manipulating hypergraphs. Maintainer Bioconductor Package Maintainer <maintainer@bioconductor.org> License Artistic-2.0 **Depends**  $R$  ( $>= 2.1.0$ ), methods, utils, graph Suggests BiocGenerics, RUnit LazyLoad yes Collate AllClasses.R AllGenerics.R kCores.R methods-Hyperedge.R methods-Hypergraph.R biocViews GraphAndNetwork git\_url https://git.bioconductor.org/packages/hypergraph git\_branch RELEASE\_3\_19 git\_last\_commit 2762e9b git\_last\_commit\_date 2024-04-30 Repository Bioconductor 3.19

Date/Publication 2024-05-29

## **Contents**

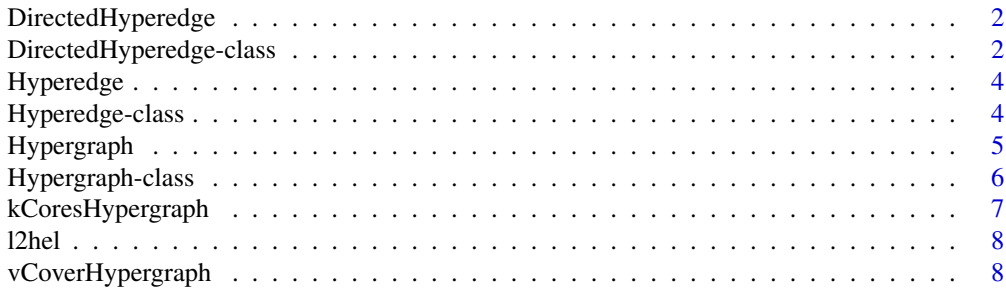

#### <span id="page-1-0"></span> $\blacksquare$

<span id="page-1-2"></span>DirectedHyperedge *Constructor for DirectedHyperedge objects*

## Description

A convenience constructor for [DirectedHyperedge-class](#page-1-1) objects

#### Usage

```
DirectedHyperedge(head, tail, label = "")
```
## Arguments

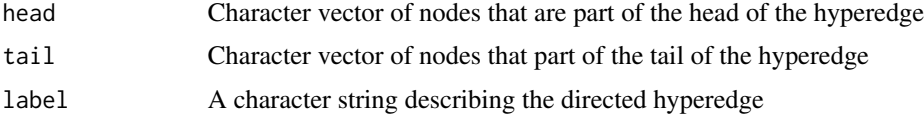

#### Value

An object of class [DirectedHyperedge-class](#page-1-1)

#### Author(s)

Seth Falcon

## See Also

[DirectedHyperedge-class](#page-1-1) [Hyperedge-class](#page-3-1) [Hypergraph-class](#page-5-1)

<span id="page-1-1"></span>DirectedHyperedge-class

*Class DirectedHyperedge*

#### Description

This class represents directed hyperedges in a [Hypergraph-class](#page-5-1). A directed hyperedge consists of two disjount sets of nodes, those in the tail and those in the head of the hyperedge. Directed hyperedges are sometimes called hyperarcs.

#### Objects from the Class

Objects can be created by calls of the form new("DirectedHyperedge", head, tail, label). You can also use the convenience function [DirectedHyperedge](#page-1-2).

### <span id="page-2-0"></span>Slots

tail: Character vector of nodes in the tail of the hyperedge

head: Character vector of nodes in the head of the hyperege

label: Character string describing the directed hyperedge

#### Extends

Class "Hyperedge", directly.

#### Methods

- head signature( $x =$  "DirectedHyperedge"): Return a vector containing the nodes in the head of the hyperedge
- tail signature(x = "DirectedHyperedge"): Return a vector containing the nodes in the tail of the hyperedge
- initialize signature(.Object = "DirectedHyperedge"): Create a new instance.
- nodes signature(object = "DirectedHyperedge"): Return a vector containing all nodes present in the hyperedge.
- show signature(object = "DirectedHyperedge"): Print me
- toUndirected signature(.Object = "DirectedHyperedge"): Return a [Hyperedge-class](#page-3-1) object that results from coercing to an undirected hyperedge.

#### Author(s)

Seth Falcon

## See Also

[DirectedHyperedge](#page-1-2) [Hyperedge](#page-3-2) [Hyperedge-class](#page-3-1) [Hypergraph-class](#page-5-1)

#### Examples

```
head <- LETTERS[1:4]
tail <- LETTERS[19:21]
label <- "Directed hyperedge"
dhe <- new("DirectedHyperedge", head=head, tail=tail, label=label)
```
<span id="page-3-2"></span><span id="page-3-0"></span>

#### Description

A convenience constructor for [Hyperedge-class](#page-3-1) objects

#### Usage

```
Hyperedge(nodes, label = "")
```
#### Arguments

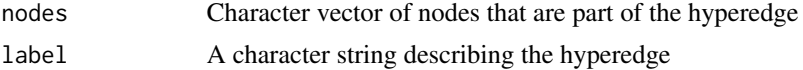

## Value

An object of class [Hyperedge-class](#page-3-1)

#### Author(s)

Seth Falcon

#### See Also

[Hyperedge-class](#page-3-1) [Hypergraph-class](#page-5-1)

<span id="page-3-1"></span>Hyperedge-class *Class Hyperedge*

#### Description

A Hyperedge object represents a hyperedge in a hypergraph, that is, a subset of the nodes of a hypergraph.

#### Objects from the Class

Objects can be created by calls of the form new("Hyperedge", nodes, label). You can also use the convenience function Hyperedge to create instances. This is especially useful for creating a list of Hyperedge instances using [lapply](#page-0-0).

## **Slots**

head: A vector of mode "character" containing the node labels that are a part of the hyperedge label: An arbitrary "character" string describing this hyperedge

## <span id="page-4-0"></span>Hypergraph 5

## Methods

initialize signature(.Object = "Hyperedge"): Create an instance

label signature(object = "Hyperedge"): Return the value of the label slot

label<- signature(object = "Hyperedge", value = "character"): Set the label slot.

nodes signature(object = "Hyperedge"): Return a vector containing the nodes in the hyperedge

show signature(object = "Hyperedge"): Print a textual summary of the hyperedge

### Author(s)

Seth Falcon

## See Also

[Hyperedge](#page-3-2) [Hypergraph-class](#page-5-1) [DirectedHyperedge-class](#page-1-1)

## Examples

```
nodes <- LETTERS[1:4]
label <- "Simple hyperedge"
## Use the convenience constructor
he <- Hyperedge(nodes, label)
```
Hypergraph *Constructor for Hypergraph objects*

#### Description

A convenience constructor for link{Hypergraph-class} objects

## Usage

Hypergraph(nodes, hyperedges)

## Arguments

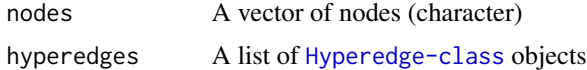

#### Value

An object of class [Hypergraph-class](#page-5-1)

#### Author(s)

Seth Falcon

#### <span id="page-5-0"></span>See Also

[Hypergraph-class](#page-5-1) [Hyperedge-class](#page-3-1) [DirectedHyperedge-class](#page-1-1)

<span id="page-5-1"></span>Hypergraph-class *Class Hypergraph*

#### **Description**

A hypergraph consists of a set of nodes and a set of hyperedges. Each hyperedge is a subset of the node set. This class provides a representation of a hypergraph that is (hopefully) useful for computing.

#### Objects from the Class

Objects can be created by calls of the form new("Hypergraph", nodes, hyperedges). You can also use the convenience function Hypergraph. The nodes argument should be a character vector of distinct labels representing the nodes of the hypergraph. The hyperedges argument must be a list of [Hyperedge-class](#page-3-1) objects.

#### **Slots**

nodes: A "character" vector specifying the nodes

hyperedges: A "list" of [Hyperedge-class](#page-3-1) objects

#### Methods

hyperedges signature(.Object = "Hypergraph"): Return the list of Hyperedge objects

- hyperedgeLabels signature(.Object = "Hypergraph"): Return a character vector of labels for the Hyperedge objects in the hypergraph.
- inciMat signature(.Object = "Hypergraph"): Return the incidence matrix representation of this hypergraph
- inciMat2HG signature(.Object = "matrix"): Return the hypergraph representation of this incidence matrix
- initialize signature(.Object = "Hypergraph"): Create an instance
- nodes signature(object = "Hypergraph"): Return the vector of nodes (character vector)
- numNodes signature(object = "Hypergraph"): Return the number of nodes in the hypergraph
- toGraphNEL signature(.Object = "Hypergraph"): Return the graphNEL representation of the hypergraph (a bipartite graph)

#### Author(s)

Seth Falcon

#### See Also

[Hyperedge-class](#page-3-1) [DirectedHyperedge-class](#page-1-1) [graphNEL-class](#page-0-0)

## <span id="page-6-0"></span>kCoresHypergraph 7

#### Examples

```
nodes <- LETTERS[1:4]
hEdges <- lapply(list("A", LETTERS[1:2], LETTERS[3:4]), "Hyperedge")
hg <- new("Hypergraph", nodes=nodes, hyperedges=hEdges)
```
kCoresHypergraph *Find all the k-cores in a hypergraph*

#### **Description**

Find all the k-cores in a hypergraph

#### Usage

kCoresHypergraph(hg)

#### Arguments

hg an instance of the Hypergraph class

#### Details

A k-core in a hypergraph is a maximal subhypergraph where (a) no hyperedge is contained in another, and (b) each node is adjacent to at least k hyperedges in the subgraph.

The implementation is based on the algorithm by E. Ramadan, A. Tarafdar, A. Pothen, 2004.

#### Value

A vector of the core numbers for all the nodes in g.

## Author(s)

Li Long <li.long@isb-sib.ch>

#### References

A hypergraph model for the yeast protein complex network, Ramadan, E. Tarafdar, A. Pothen, A., Parallel and Distributed Processing Symposium, 2004. Proceedings. 18th International.

#### Examples

```
# to turn the snacoreex.gxl (from RBGL package) graph to a hypergraph
# this is a rough example
kc_hg_n <- c("A", "C", "B", "E", "F", "D", "G", "H", "J", "K", "I", "L", "M", "N", "O", "P", "Q", "R", "S", "T", "U")
kc_hg_e <- list(c("A", "C"), c("B", "C"), c("C", "E"), c("C", "F"), c("E", "D"), c("E", "F"), c("D", "G"), c("D", "F
kc_hg_he <- lapply(kc_hg_e, "Hyperedge")
kc_hg <- new("Hypergraph", nodes=kc_hg_n, hyperedges=kc_hg_he)
```
kCoresHypergraph(kc\_hg)

## <span id="page-7-0"></span>Description

Conveniently create lists of [Hyperedge-class](#page-3-1) instances.

#### Usage

l2hel(e)

#### Arguments

e A list of character vectors. Each element of the list represents a hyperedge and the character vector value specifies the nodes of the hypergraph that are part of the hyperedge. The names of the list elements, if found, will be used as the label for the corresponding Hyperedge object.

## Value

A list of Hyperedge-class objects. If the list e did not have names, the labels of the Hyperedges will be set to its index in the list coerced to character.

## Author(s)

Seth Falcon

## See Also

[Hyperedge-class](#page-3-1) [Hypergraph-class](#page-5-1)

## Examples

```
edges <- list("e1"="A", "e2"=c("A", "B"), "e3"=c("C", "D"))
hEdgeList <- l2hel(edges)
```
vCoverHypergraph *Approximate minimum weight vertex cover in a hypergraph*

#### Description

Approximate minimum weight vertex cover in a hypergraph

#### Usage

```
vCoverHypergraph(hg, vW=rep(1, numNodes(hg)))
```
#### **Arguments**

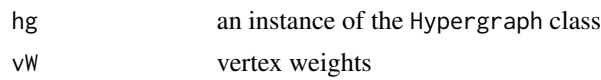

#### Details

Hypergraph g has non-negative weights on its vertices. The minimum weight vertex cover problem is to find a subset of vertices C such that C includes at least one vertex from each hyperedge and the sum of the weights of the vertices in C is minimum. This problem is NP-hard.

We implement the greedy algorithm to approximate near-optimal solution, proposed by E. Ramadan, A. Tarafdar, A. Pothen, 2004.

## Value

A list of vertices from hypergraph g.

#### Author(s)

Li Long <li.long@isb-sib.ch>

#### References

A hypergraph model for the yeast protein complex network, Ramadan, E. Tarafdar, A. Pothen, A., Parallel and Distributed Processing Symposium, 2004. Proceedings. 18th International.

#### Examples

```
# to turn the snacoreex.gxl graph (from RBGL package) to a hypergraph
# this is a rough example
kc_hg_n <- c("A", "C", "B", "E", "F", "D", "G", "H", "J", "K", "I", "L", "M", "N", "O", "P", "Q", "R", "S", "T", "U")
kc_hg_e <- list(c("A", "C"), c("B", "C"), c("C", "E"), c("C", "F"), c("E", "D"), c("E", "F"), c("D", "G"), c("D", "F
kc_hg_he <- lapply(kc_hg_e, "Hyperedge")
kc_hg <- new("Hypergraph", nodes=kc_hg_n, hyperedges=kc_hg_he)
```
vCoverHypergraph(kc\_hg)

# <span id="page-9-0"></span>**Index**

∗ classes DirectedHyperedge, [2](#page-1-0) DirectedHyperedge-class, [2](#page-1-0) Hyperedge, [4](#page-3-0) Hyperedge-class, [4](#page-3-0) Hypergraph, [5](#page-4-0) Hypergraph-class, [6](#page-5-0) l2hel, [8](#page-7-0) ∗ models kCoresHypergraph, [7](#page-6-0) vCoverHypergraph, [8](#page-7-0) DirectedHyperedge, *[2](#page-1-0)*, [2,](#page-1-0) *[3](#page-2-0)* DirectedHyperedge-class, [2](#page-1-0) head *(*DirectedHyperedge-class*)*, [2](#page-1-0) head,DirectedHyperedge-method *(*DirectedHyperedge-class*)*, [2](#page-1-0) Hyperedge, *[3](#page-2-0)*, [4,](#page-3-0) *[5](#page-4-0)* Hyperedge-class, [4](#page-3-0) hyperedgeLabels *(*Hypergraph-class*)*, [6](#page-5-0) hyperedgeLabels,Hypergraph-method *(*Hypergraph-class*)*, [6](#page-5-0) hyperedges *(*Hypergraph-class*)*, [6](#page-5-0) hyperedges,Hypergraph-method *(*Hypergraph-class*)*, [6](#page-5-0) Hypergraph, [5](#page-4-0) Hypergraph-class, [6](#page-5-0) inciMat *(*Hypergraph-class*)*, [6](#page-5-0) inciMat,Hypergraph-method *(*Hypergraph-class*)*, [6](#page-5-0) inciMat2HG *(*Hypergraph-class*)*, [6](#page-5-0) inciMat2HG,matrix-method *(*Hypergraph-class*)*, [6](#page-5-0) initialize,DirectedHyperedge-method *(*DirectedHyperedge-class*)*, [2](#page-1-0) initialize,Hyperedge-method *(*Hyperedge-class*)*, [4](#page-3-0)

initialize,Hypergraph-method *(*Hypergraph-class*)*, [6](#page-5-0) kCoresHypergraph, [7](#page-6-0) l2hel, [8](#page-7-0) label *(*Hyperedge-class*)*, [4](#page-3-0) label,Hyperedge-method *(*Hyperedge-class*)*, [4](#page-3-0) label<- *(*Hyperedge-class*)*, [4](#page-3-0) label<-,Hyperedge,character-method *(*Hyperedge-class*)*, [4](#page-3-0) lapply, *[4](#page-3-0)*

```
nodes,DirectedHyperedge-method
        (DirectedHyperedge-class), 2
nodes,Hyperedge-method
        (Hyperedge-class), 4
nodes,Hypergraph-method
        (Hypergraph-class), 6
numNodes,Hypergraph-method
        (Hypergraph-class), 6
```
show,DirectedHyperedge-method *(*DirectedHyperedge-class*)*, [2](#page-1-0) show,Hyperedge-method *(*Hyperedge-class*)*, [4](#page-3-0)

tail *(*DirectedHyperedge-class*)*, [2](#page-1-0) tail,DirectedHyperedge-method *(*DirectedHyperedge-class*)*, [2](#page-1-0) toGraphNEL *(*Hypergraph-class*)*, [6](#page-5-0) toGraphNEL,Hypergraph-method *(*Hypergraph-class*)*, [6](#page-5-0) toUndirected *(*DirectedHyperedge-class*)*, [2](#page-1-0) toUndirected,DirectedHyperedge-method *(*DirectedHyperedge-class*)*, [2](#page-1-0)

vCoverHypergraph, [8](#page-7-0)